# SPRACHBEWUSSTER  $V_{B}^{\nu}$ FACHUNTERRICHT MIT CHATGPT32

Netzwerktag 2023 der Uni Fribourg Chantal Blanchard Gugler David Vonlanthen

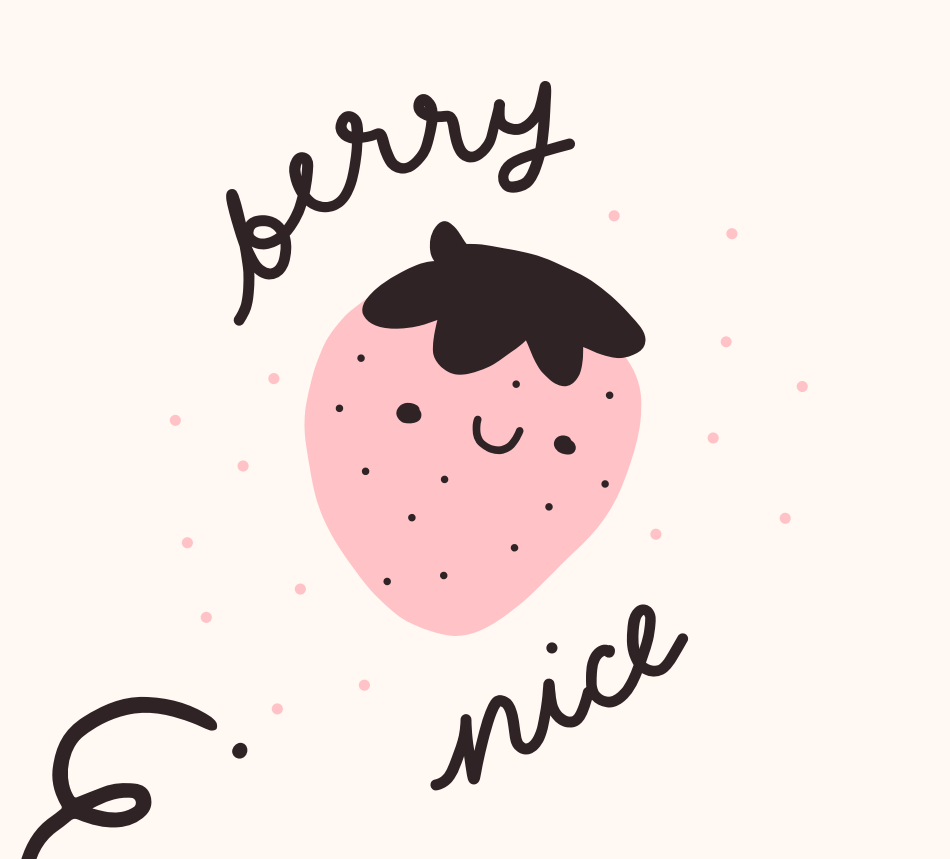

## **Einstieg mittels [ChatGPT3](https://www.youtube.com/watch?v=OtN-RO-IqF0)**

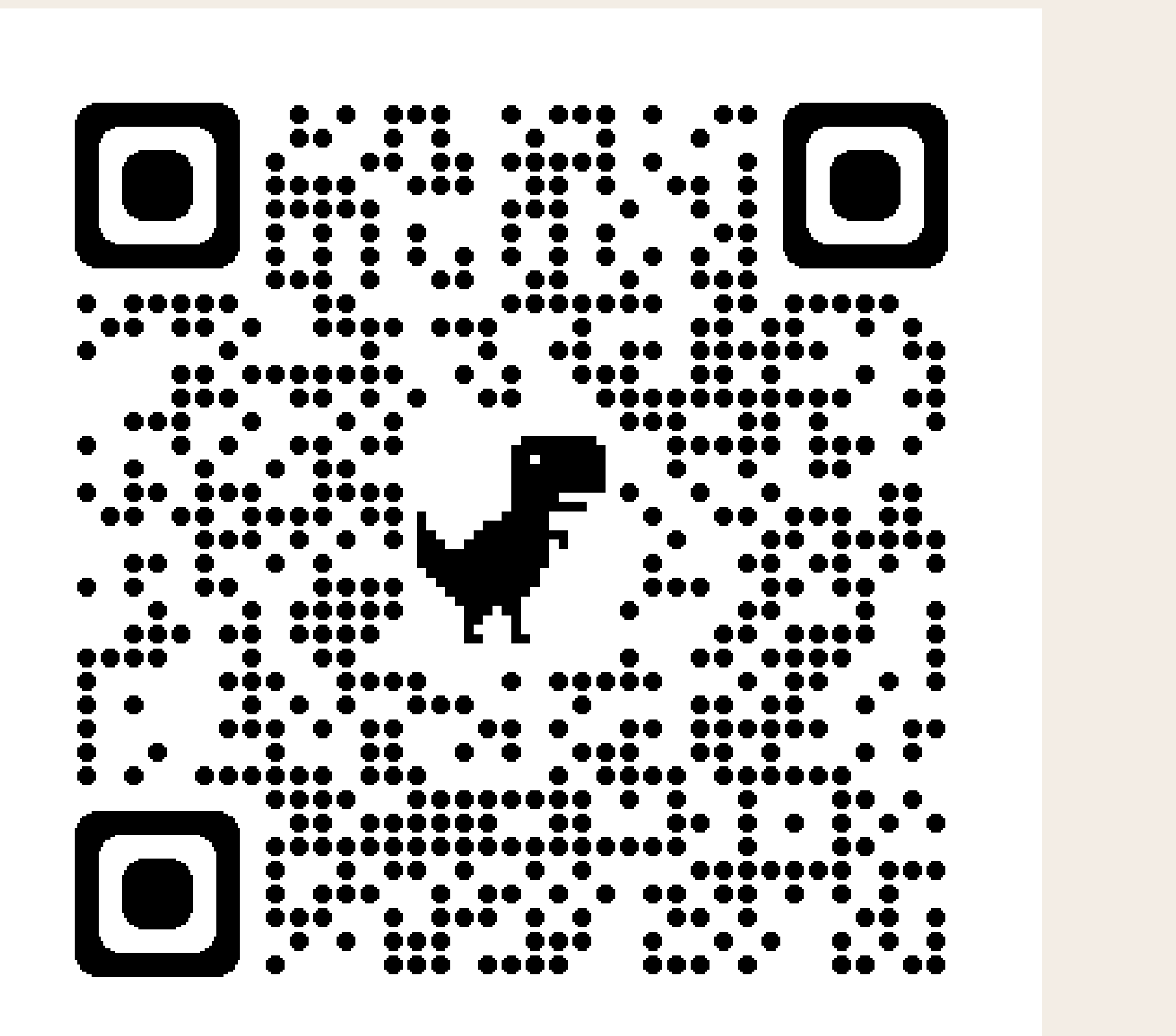

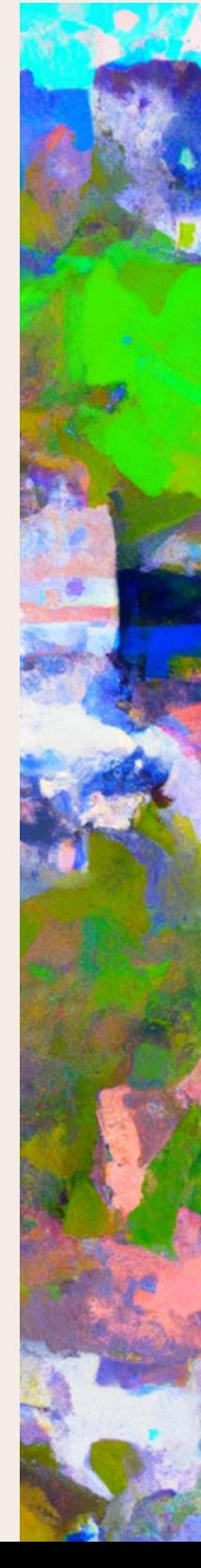

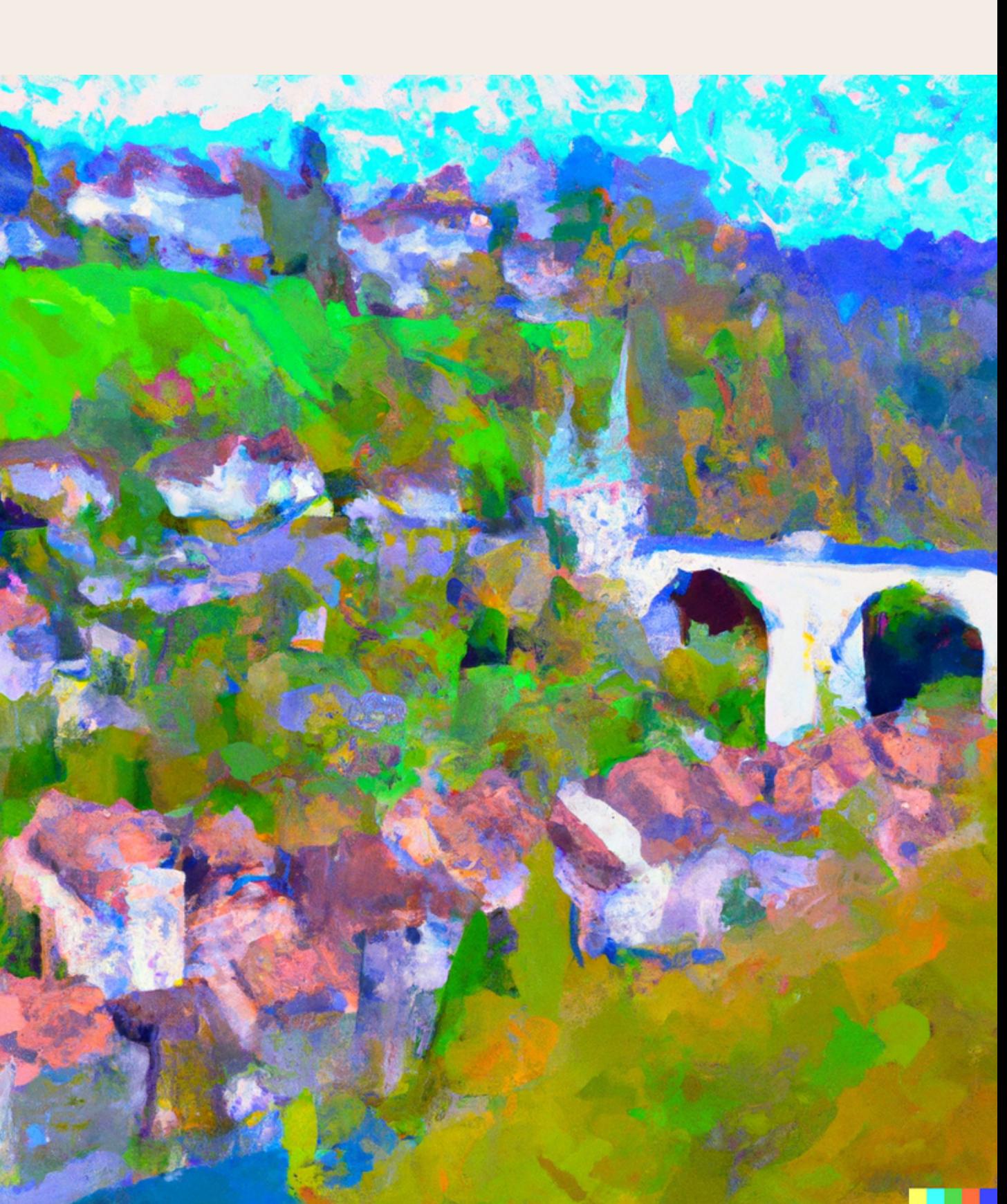

## **Auftrag:**

- Entdecke [ChatGPT3](https://chat.openai.com/chat),
- du brauchst ein Google- oder
- Microsoft-Konto; du kannst auch
- einen neuen Zugang erstellen.

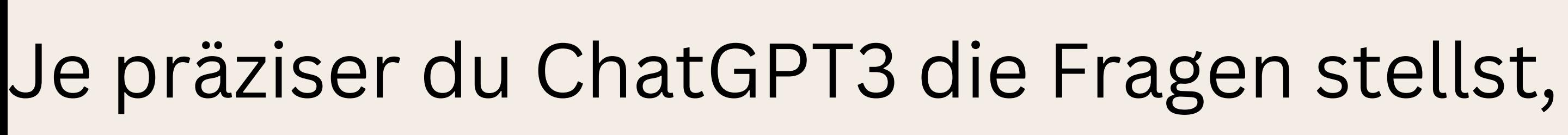

- desto "besser" antwortet er.
- Du kannst das Arbeitsblatt als Inspiration nehmen.

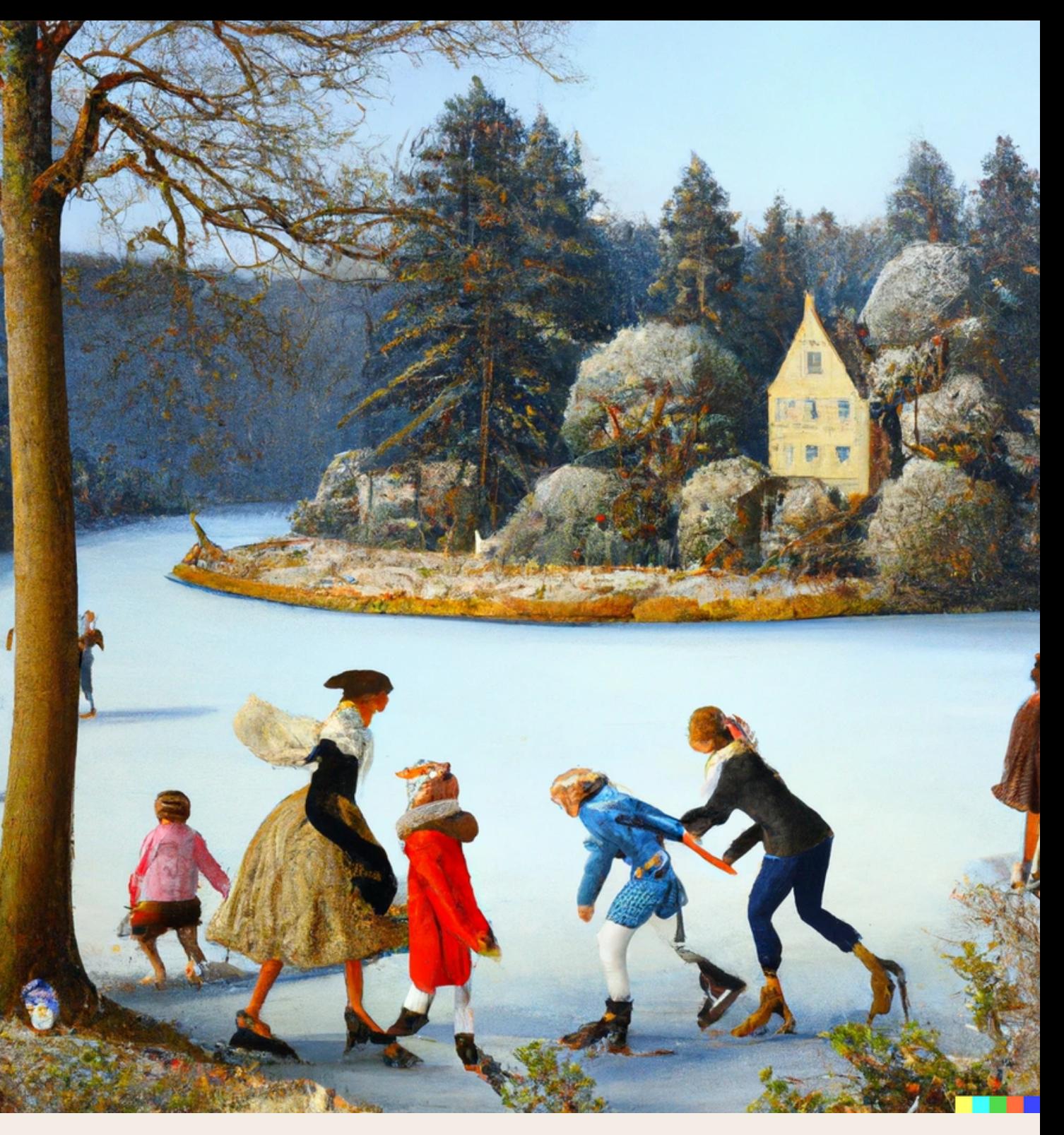

## **Fragen**:

- 1) Welche Eindrücke hast du von GPT3?
- 2) Worin siehst du Chancen der Anwendung?
- 3) Worin die Gefahren?
- 4) Welche Einsatzmöglichkeiten siehst du konkret in
- deinem Unterricht?
- 5) ...

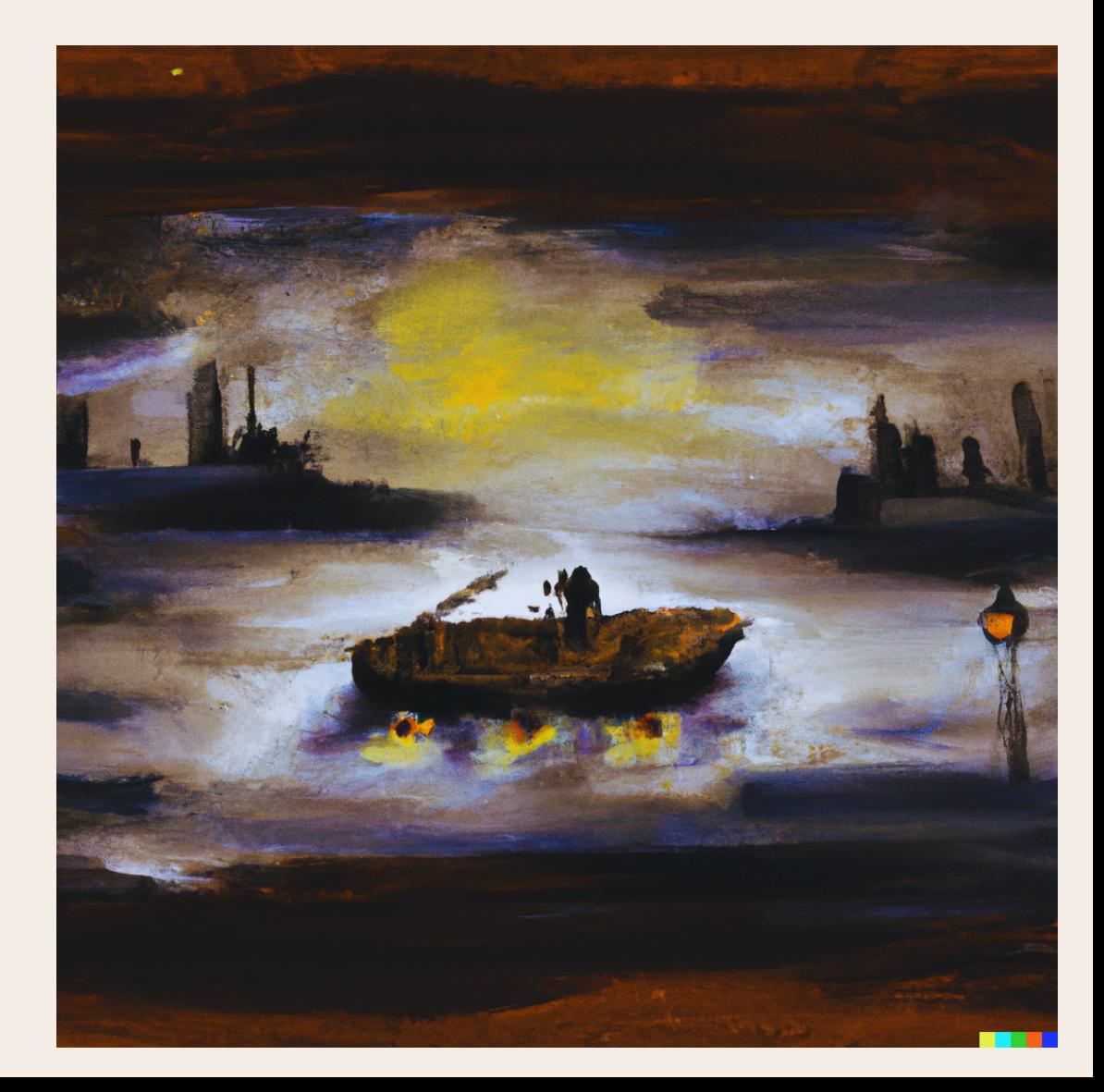

## **Alternativer Auftrag:**

Arbeit am mitgebrachten Material zum sprachbewussten Unterricht. Vielleicht kann dir hier ChatGPT3 behilflich sein?

## Mögliche Punkte aus der Diskussion

### **Negative Aspekte**

- Auswirkungen auf das Denken der Schüler\*innen
- Datenschutz und Suchtverhalten
- zum Teil falsche Antworten
- Einschränkungen bei der Kreativität
- Am Nachmittag oft überlastet
- Der kritische Umgang muss gelernt werden

## Mögliche Punkte aus der Diskussion

### **Positive Aspekte**

- Schnelligkeit
- Untere Stufen von Bloom werden relativ gut abgedeckt
- Zum Brainstorming und Textoptimierung ordentlich
- geeignet, auch für Zusammenfassungen KI ist lernfähig
- Kreative Aufgaben erledigt er mässig gut
- Der kritische Umgang muss gelernt werden
- für gute Schüler\*innen ist dies ein mächtiges Instrument

## Textanalyse-Tools

### PR Gateway: Textanalyse und Psychometrica: lix

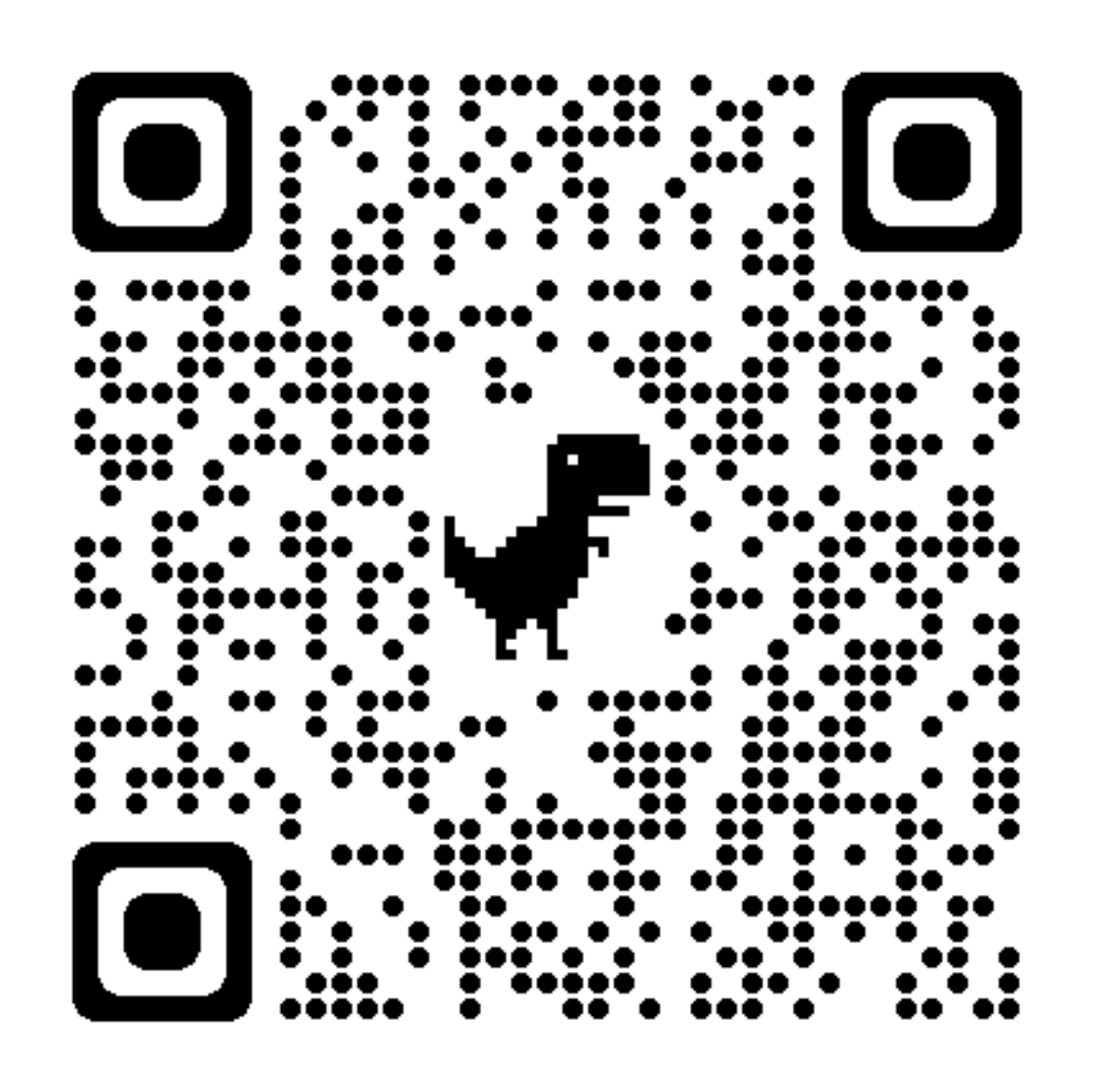

# <u>le I, </u>

### Abschluss: Link zur MIA-Seite der PH Schwyz (Döbeli Honegger) und zum "Halbtagsblog" (Einsatzbereiche von ChatGPT3)

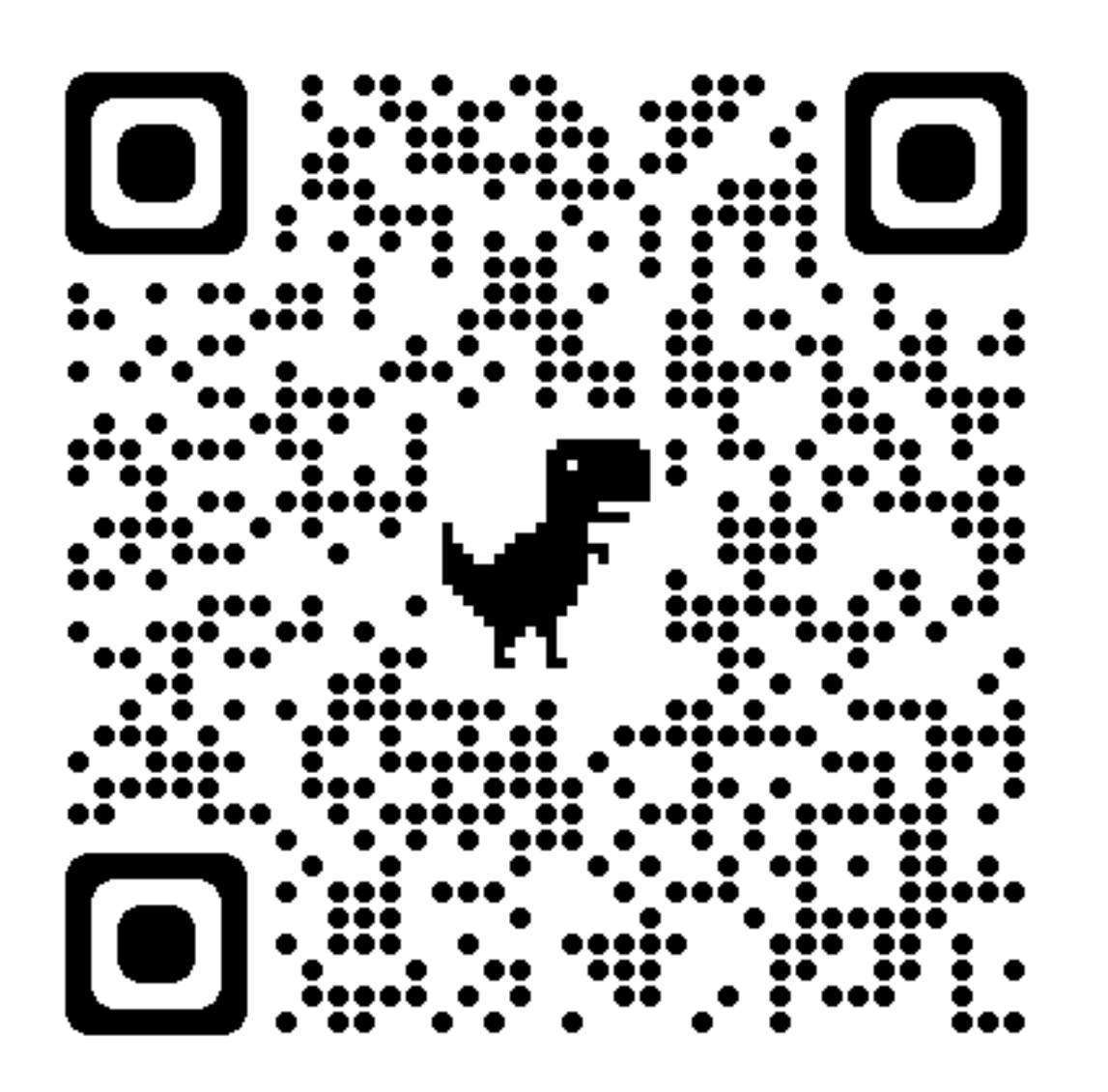

## **Linkliste**

- **Einstiegsvideo**: https://youtu.be/OtN-RO-IqF0
- **ChatGPT3**: https://chat.openai.com/chat
- **PR Gateway/textanalyse:** https://www.pr-gateway.de/textanalyse
- **Psychometrica**: https://www.psychometrica.de/lix.html **Halbtagsblog**: https://halbtagsblog.de/2023/01/10/10-moeglichkeiten-die-ki-chatgpt-
- in-der-schule-einzusetzen/
- **MIA-Blog der PH Schwyz**: https://mia.phsz.ch/MIA/ChatGPT **GPT3Zero**: https://gptzero.me (mit deepl auf Englisch eingeben), (Plagiatserkennung)
-